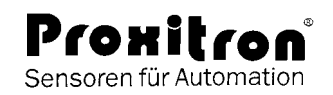

# **General Settings**

Settings of RS485 serial interface:

- *19200 Baud*
- *8 Bit*
- *no parity*
- *1 stop bit*

The factory setting for the slave address of the sensor is <1>.

# **Definition of terms**

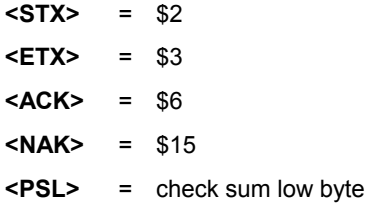

**<PSH>** = check sum high byte

The check sum is the 16 bit addition of all instruction values.

```
F \nightharpoonup<STX>+<ADR>+<$80>+<$00>+<$00>+<ETX>=
<PSL><PSH>
```
The check sum is always initialized with zero.

- **<MWL>** = measured value low byte
- **<MWH>** = measured value high byte

**Measuring value:** the range of distance is shown in steps from 0 to 1023.

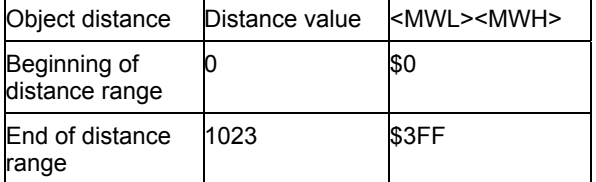

**Counting steps:** the measured value set is shown in a range of figures which depends on the sensor construction. From the counting steps the sensor calculates the a/m measured values in consideration of the temperature and the linearisation.

**<TMP>** = temperature inside the sensor

Temperature: The temperature inside the sensor is shown as 8-bit value as follows:

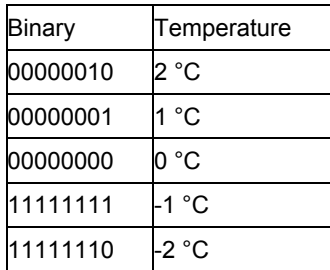

# **Inductive Analog-Sensor RS485 Protocol for MK\_ in General**

## **Instructions**

### **1. Slave address setting (\$92)**

<STX><ADR><\$92><NEW><\$00><ETX><PSL><PSH> Valid values for <NEW> are: 0 to 31

**2. Determination of distance values**

#### **2.1 Determination of one distance value (\$80)**

<STX><ADR><\$80><\$00><\$00><ETX><PSL><PSH>

After determination of the distance value the sensor remits:

<STX><ADR><MWL><MWH><TMP><FTX><PSL><PSH>

**2.2 Continuous determination of distance values (\$81)** (factory setting)

<STX><ADR><\$81><\$00><\$00><ETX><PSL><PSH>

After each distance value determined the sensor remits:

<STX><ADR><MWL><MWH><TMP><ETX><PSL><PSH>

**2.3 Stopping continuous determination of distance values (\$82)**

<stx><adr><<s82><\$00><\$00><FTX><PSL><PSH>

Repeat this instruction until the sensor does not remit data any longer.

#### **3. Distance range setting**

#### **3.1 Store actual object distance as 0 % (\$95)**

<STX><ADR><\$95><\$00><\$00><ETX><PSL><PSH>

#### **3.2 Store actual object distance as 100 % (\$96)**

<STX><ADR><\$96><\$00><\$00><ETX><PSL><PSH>

#### **4. Store actual object distance as XX % in linearisation (\$90)**

<STX><ADR><\$90><LIN><\$00><ETX><PSL><PSH>

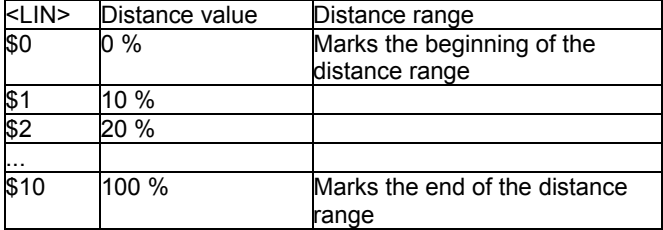

When setting the distance range and during linearisation the sensor returns the stored value after each instruction for confirmation purposes (see **2.2**).

The value remitted however is a counting step (see definition of terms.)

#### **5. Set Delay (\$94)**

Determinate the time in µsec, which the sensor is waiting, until he sends data to the master.

(factory default is 10000)

<STX><ADR><\$94><TML><TMH><ETX><PSL><PSH>

03.05.2006 Details are subject to change without notice. WG 260

Proxitron GmbH - Gärtnerstr. 10 - D-25335 Elmshorn - Tel. 04121/2621-0 - Fax. 04121/24404 – E-Mail: mail@proxitron.de

ansvietnam.com sales.ans@ansvietnam.com SENSORS MADE IN GERMANY